#### DISPARADORES EN SQL

Modelos Avanzados de Bases de Datos Curso 2004/2005

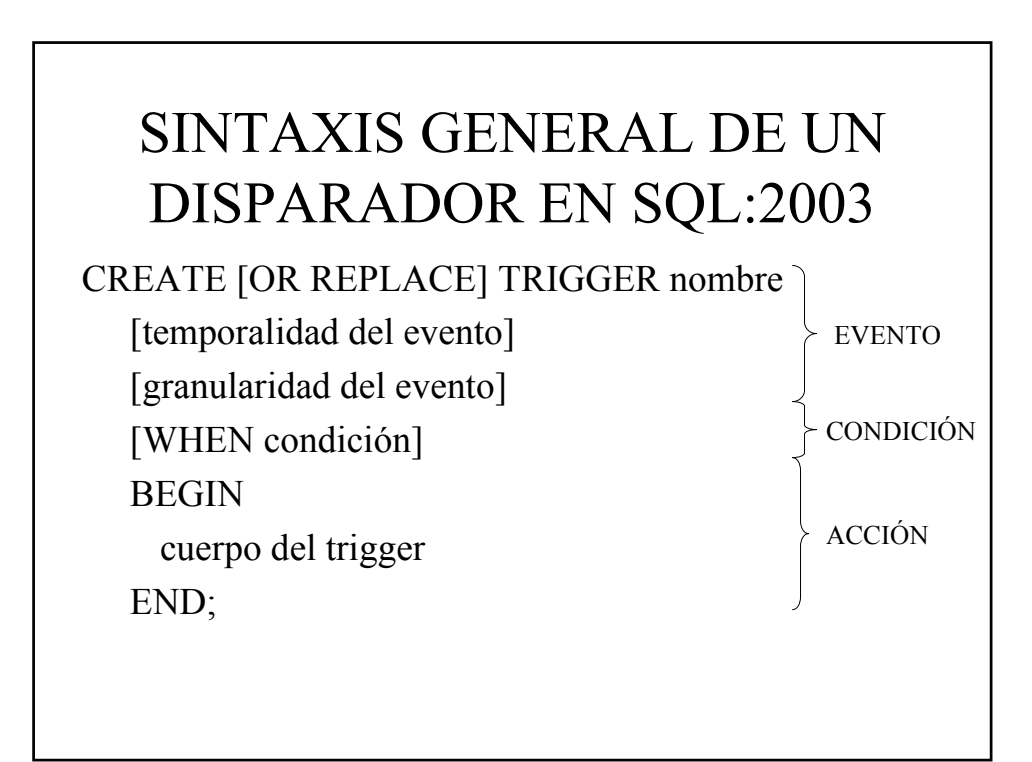

# SINTAXIS GENERAL DE UN DISPARADOR EN SQL:2003

• Temporalidad del evento

– BEFORE Operación

– AFTER Operación

Operación: INSERT, DELETE O UPDATE

Ej: AFTER DELETE ON nombre\_tabla AFTER DELETE OF nombre\_columna ON nombre\_tabla

# SINTAXIS GENERAL DE UN DISPARADOR EN SQL:2003

- Granularidad del evento
	- FOR EACH ROW
	- FOR EACH STATEMENT

## SINTAXIS GENERAL DE UN DISPARADOR EN SQL:2003

- WHEN condición (sólo para disparadores a nivel de fila)
	- Operadores relacionales:

 $\langle \langle \equiv \rangle \rangle = \equiv \langle \rangle$ 

– Operadores lógicos: AND, OR, NOT

# SINTAXIS GENERAL DE UN DISPARADOR EN SQL:2003

WHEN condición

– OLD

– NEW

Si están el en cuerpo del disparador se referencian como :OLD ó :NEW

# SINTAXIS GENERAL DE UN DISPARADOR EN SQL:2003

- Con OLD.nombre\_columna referenciamos:
	- al valor que tenía la columna antes del cambio debido a una modificación (UPDATE
	- al valor de una columna antes de una operación de borrado sonbre la misma (DELETE)
	- al valor NULL para operaciones de inserción (INSERT)
- Con NEW nombre columna referenciamos:
	- Al valor de una nueva columna después de una operación de inserción (INSERT)
	- Al valor de una columna después de modificarla mediante una sentencia de modificación (UPDATE)
	- Al valor NULL para una operación de borrado (DELETE)

#### EJEMPLO

CREATE TRIGGER Ejemplo-fila

AFTER DELETE OF codigo ON tabla1

#### FOR EACH ROW

/

WHEN ((OLD.nombre='pepe') OR (OLD.edad > 35)) BEGIN

DELETE FROM tabla2 WHERE tabla2.cod=:OLD.cod; END Ejemplo-columna;

### EJEMPLO

CREATE TRIGGER Ejemplo\_sentencia AFTER DELETE ON tabla1 REFERENCING OLD AS anterior BEGIN DELETE FROM tabla2 WHERE tabla2.cod=anterior.cod; END Ejemplo\_sentencia; /

# ACTIVAR/DESACTIVAR DE DISPARADORES

- Todos los disparadores asociados a una tabla: – ALTER TABLE nombre\_tabla ENABLE ALL TRIGGERS
	- ALTER TABLE nombre\_tabla DISABLE ALL TRIGGERS
- Un disparador específico:
	- ALTER TRIGGER nombre\_disparador ENABLE
	- ALTER TRIGGER nombre\_disparador DISABLE

# OTRAS FUNCIONES

- Eliminar un disparador – DROP TRIGGER nombre\_disparador
- Ver todos los disparadores y su estado
	- SELECT TRIGGER\_NAME , STATUS FROM USER\_TRIGGERS;

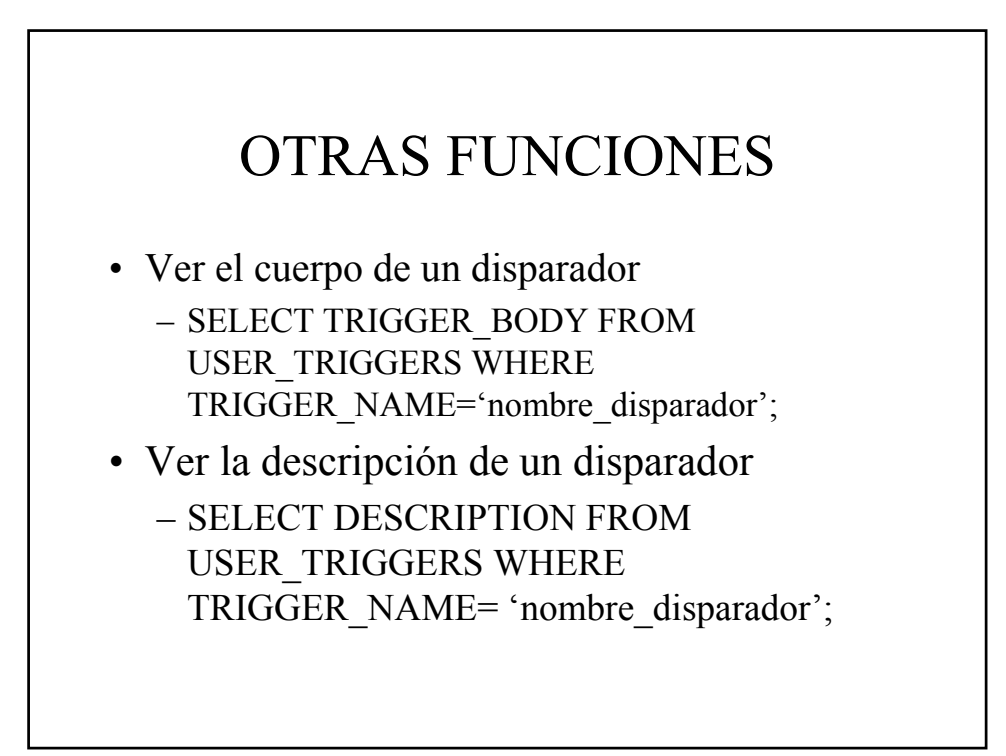

# Funciones del cuerpo del disparador

• Inserting, Deleting, Updating CREATE OR REPLACE TRIGGER ejemplo BEFORE INSERT OR UPDATE OR DELETE ON tabla BEGIN

IF DELETING THEN Acciones asociadas al borrado ELSIF INSERTING THEN Acciones asociadas a la inserción ELSE Acciones asociadas a la modificación END IF; END ejemplo;

/

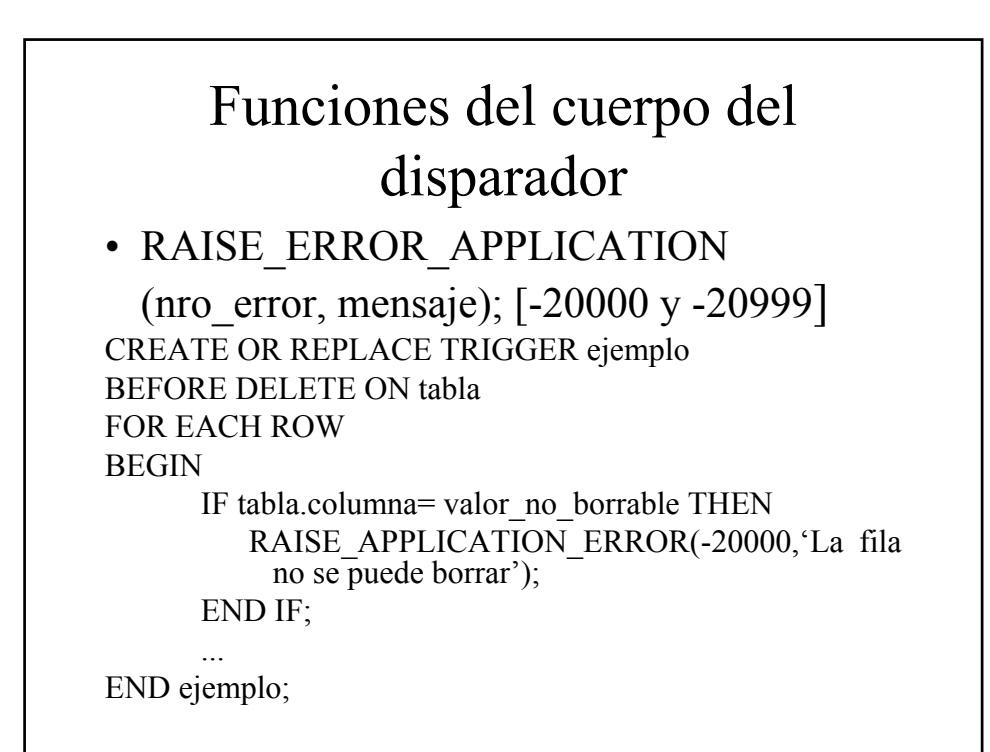

#### Declaración de variables

CREATE... **BEFORE** [FOR EACH ROW ...] **DECLARE Declaración de variables BEGIN** ... Nombre CONSTANT NUMBER:=valor; nombre TIPO; nombre nombretabla.nombrecolumna%TYPE; nombre nombretabla%ROWTYPE;

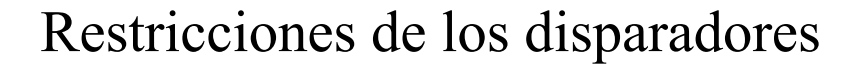

- Tabla mutante. La que está siendo modificada por una operación DML o una tabla que se verá afectada por los efectos de un DELETE CASCADE debido a la integridad referencial
- Tabla de restricción. Tabla de la que un disparador puede necesitar leer debido a una restricción de integridad referencial

#### Restricciones de los disparadores

- Las órdenes del cuerpo de un disparador no pueden:
	- Leer o modificar una tabla mutante
	- Leer o modificar claves primarias o ajenas de una tabla de restricción
- Para evitar estos problemas es necesaria la utilización de paquetes

#### Restricciones de los disparadores

CREATE OR REPLACE TRIGGER chequear\_salario BEFORE INSERT OR UPDATE ON empleado FOR EACH ROW WHEN (new.trabajo $\le$ 'presidente') DECLARE v\_salariomin empleado.salario%TYPE; v\_salariomax empleado.salario%TYPE; **BEGIN** SELECT MAX(salario), MIN(salario) FROM empleado INTO  $\dot{v}$  salariomin,  $\dot{v}$  salariomax FROM empleado WHERE trabajo=:new.trabajo; IF :new.salario<v\_salariomin OR :new.salario> v\_salariomax THEN RAISE\_APPLICATION\_ERROR(-20001, 'Sueldo fuera de rango'); END IF; END chequear\_salario; / **UPDATE empleado SET salario=1500 WHERE** 

**nom\_emp='Cortecero';**

#### Restricciones de los disparadores

Dos tablas: empleado y departamento. En la tabla empleado tenemos el número de departamento como clave ajena.

CREATE TRIGGER ejemplo AFTER UPDATE ON nrodep OF departamento FOR EACH ROW BEGIN UPDATE empleado SET empleado.dep = :NEW.nrodep WHERE empleado.dep= :OLD.nrodep; END ejemplo; /

**UPDATE departamento SET nrodep= 1 WHERE nrodep=7;**

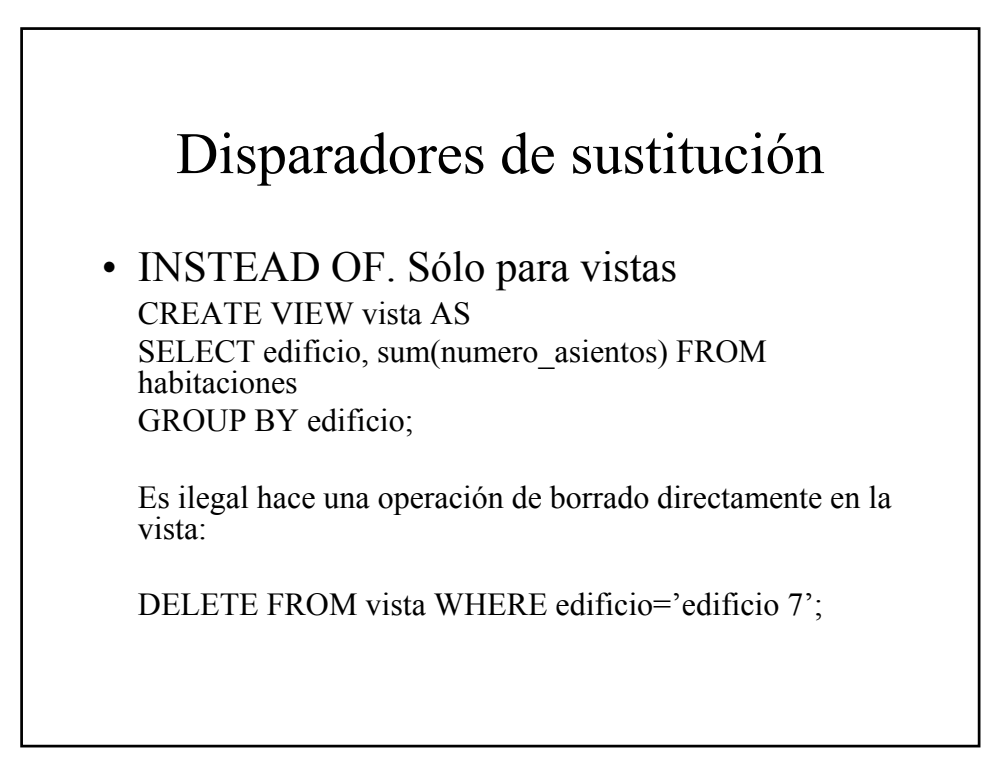

#### Disparadores de sustitución

CREATE TRIGGER borra\_en\_vista INSTEAD OF DELETE ON vista FOR EACH ROW BEGIN DELETE FROM habitaciones WHERE edificio = :OLD.edificio; END borra\_en\_vista; /

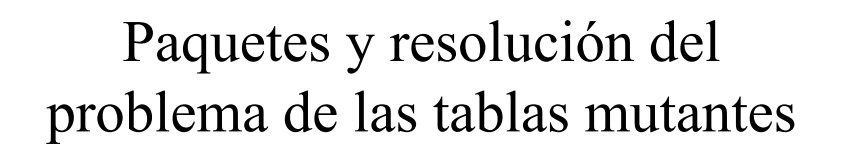

#### Paquetes y tablas mutantes

- Una tabla es mutante sólo para los disparadores a nivel de fila
- No se puede usar, sin más, un disparador a nivel de orden, porque, por lo general, necesitamos acceder a valores que han sido modificados (de ahí el problema de las tablas mutantes)
- La solución consiste en crear dos disparadores, uno a nivel de fila y otro a nivel de orden

#### Paquetes y tablas mutantes

- En el disparador con nivel de fila almacenamos (en una estructura de datos apropiada) los datos que queremos consultar (los que provocan el error de tabla mutante)
- En el disparador con nivel de orden realizamos la consulta (pero sobre los datos almacenados en lugar de sobre la tabla)
- La mejor forma de almacenar los valores es en una tabla PL/SQL y aunar todas las operaciones descritas dentro de un paquete

#### Paquetes y tablas mutantes

CREATE OR REPLACE TRIGGER limite\_especialidad( BEFORE INSERT OR UPDATE OF especialidad ON estudiantes FOR EACH ROW DECLARE maxEstudiantes CONSTANT NUMBER:=5; EstudiantesActuales NUMBER; BEGIN SELECT COUNT(\*) INTO EstudiantesActuales FROM estudiantes WHERE especialidad = :  $new.\especialidad;$ IF EstudiantesActuales+1>maxEstudiantes THEN RAISE\_APPLICATION\_ERROR(-20000, 'Demasiados estudiantes en la especialidad: '|| :new.especialidad); END IF; END limite\_especialidad;

# Si ejecutamos UPDATE estudiantes SET especialidad = 'Historia' WHERE id=1003; Nos da un error de tabla mutante Para arreglarlo definimos el siguiente paquete: Paquetes y tablas mutantes

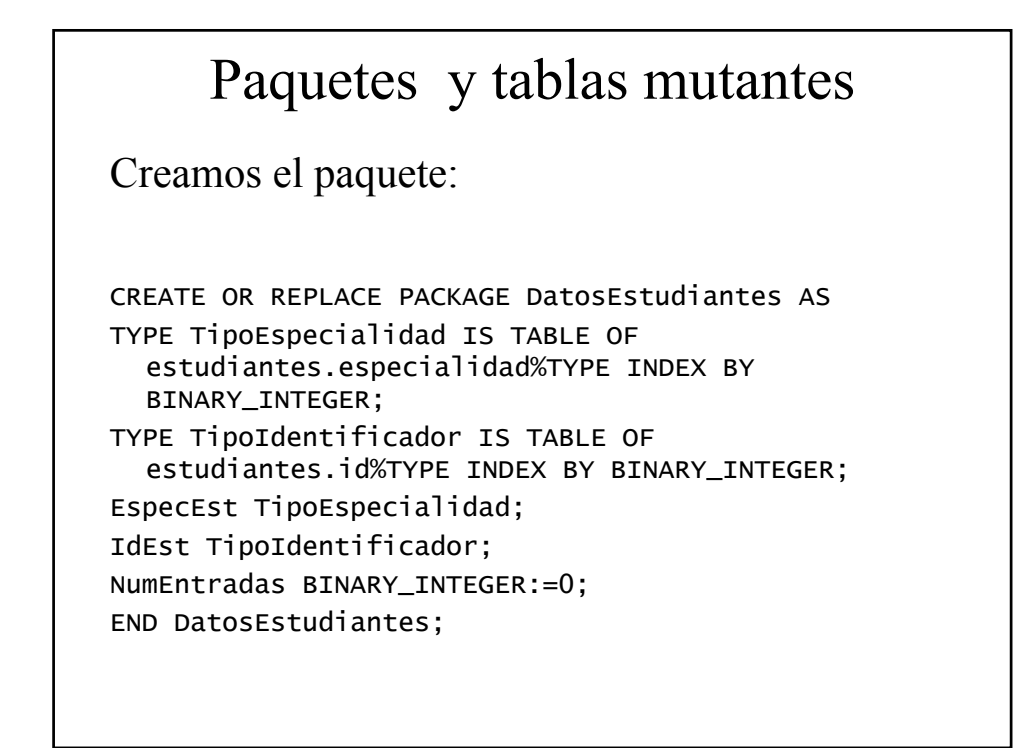

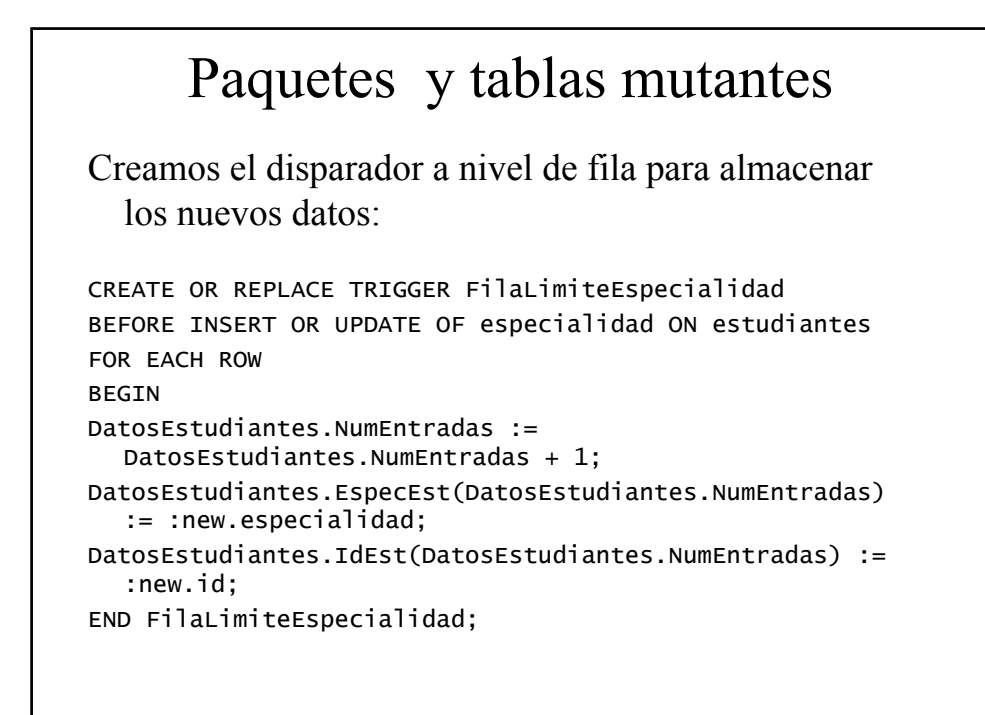

#### Creamos el disparador a nivel de orden para dar la Paquetes y tablas mutantes

funcionalidad que queríamos: CREATE OR REPLACE TRIGGER OrdenLimiteEspecialidad AFTER INSERT OR UPDATE OF especialidad ON estudiantes DECLARE maxEstudiantes CONSTANT NUMBER:=5; EstudiantesActuales NUMBER; EstudianteId estudiantes.id%TYPE; LaEspecialidad estudiantes.especialidad%TYPE; BEGIN FOR indice IN 1..DatosEstudiantes.NumEntradas LOOP EstudianteId := DatosEstudiantes.IdEst(indice); LaEspecialidad := DatosEstudiantes.EspecEst(indice); SELECT COUNT(\*) INTO EstudiantesActuales FROM estudiantes WHERE especialidad = LaEspecialidad; IF EstudiantesActuales+1>maxEstudiantes THEN RAISE\_APPLICATION\_ERROR(-20000, 'Demasiados estudiantes en la especialidad: '|| LaEspecialidad); END IF; END LOOP; DatosEstudiantes.NumEntradas := 0; END OrdenLimiteEspecialidad;